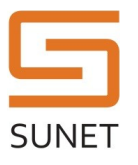

# YubiHSM HMAC Key Generation

#### Purpose and scope

This procedure ensures that a new high-quality HMAC key is generated and stored on a YubiHSM.

# Governing policies

This procedure is governed by the following policies:

- SUNET Key Management Policy (SUNET KMP)
- SUNET Asymmetric HSM Service KMPS

#### Roles

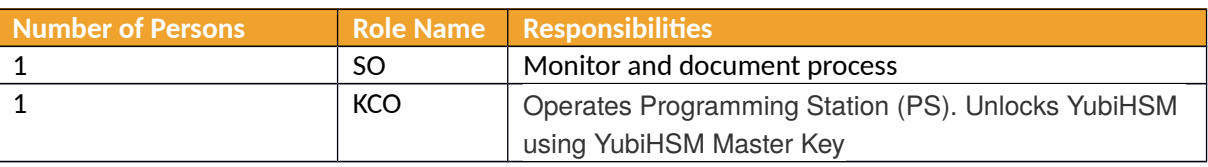

# Key Naming

Keys generated in this process are assigned key handles. In order to simplify application integration key handles are named using the current date combined with a letter indicating key usage.

The program `vccs-configure-hsms' will suggest key handles using this scheme: Assuming the date is 2014-02- 21, the regular password credential HMAC key is called 0x140221aa and the OATH credential HMAC key is called 0x140221da. If a second key needs to be created the same day, it should be called 0x<date>ab or 0x<date>db, where <date> is replaced by the current date in the format yymmdd. This date is used to expire the key handle.

# Procedure Steps

The process consists of several steps. In general a set of YubiHSMs are created with the same set of keys. The keys are stored in a database on the PS. Before any of the key generation steps are started the Preparation Step must be completed. Both procedures start with the Preparation step and ends with the End Procedure step. **Note that it may be more efficient to interleave the steps below for each YubiHSM used instead of switching YubiHSMs.**

The steps for creating a YubiHSM for password credentials is as follows:

- 1. (Optional) YubiHSM initialization (once for all YubiHSMs used)
- 2. Create Primary Password Credentials Key in PS database
- 3. Install Primary Password Credentials Key (from step 3) on a sufficient number of YubiHSMs

The steps for creating a YubiHSM for OATH credentials is as follows:

- 1. (Optional) YubiHSM initialization (once for all YubiHSMs used)
- 2. Create Primary OATH Credentials Key in PS database
- 3. Install Primary OATH Credentials Key (from step 3) as ORIGINATOR on one YubiHSM
- 4. Install Primary OATH Credentials Key (from step 3) as VALIDATOR on a sufficient number of YubiHSM

#### **Document Information**

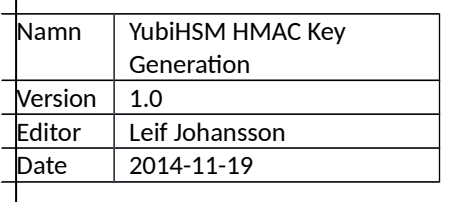

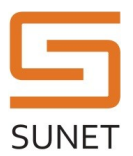

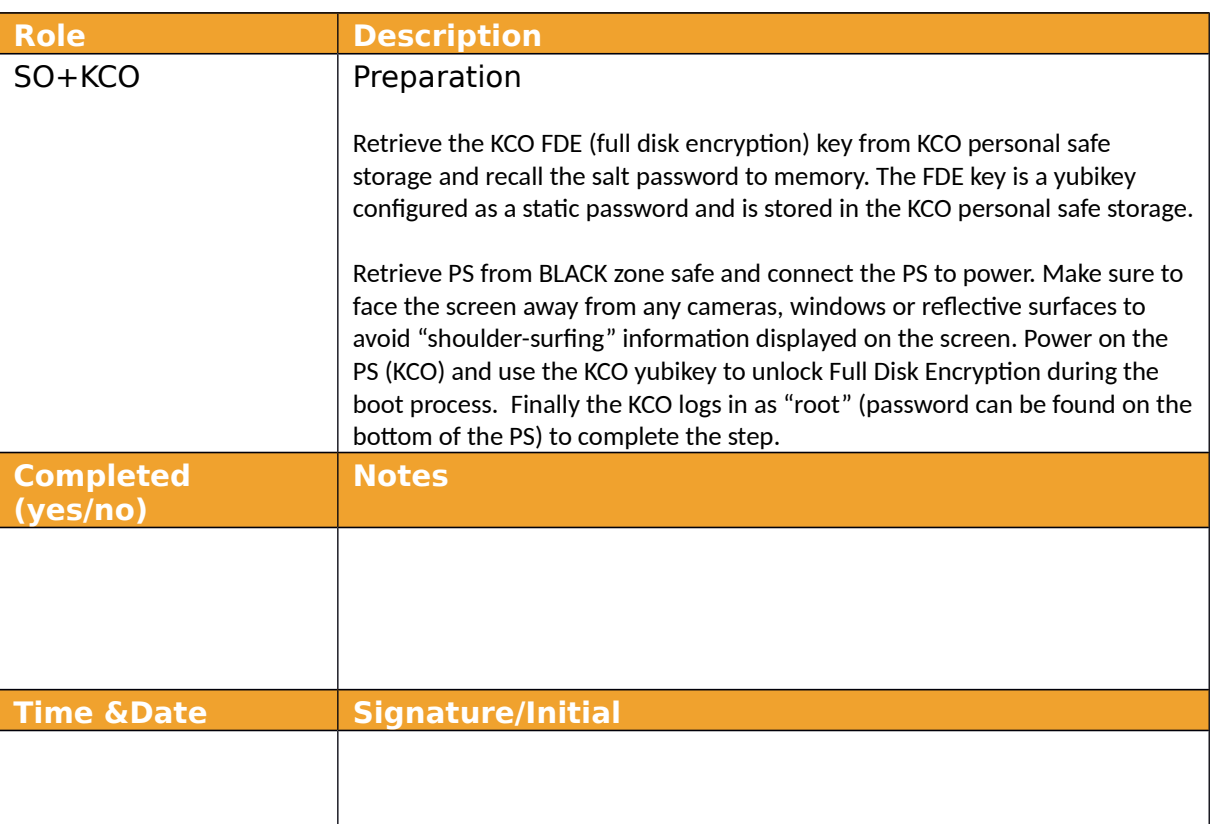

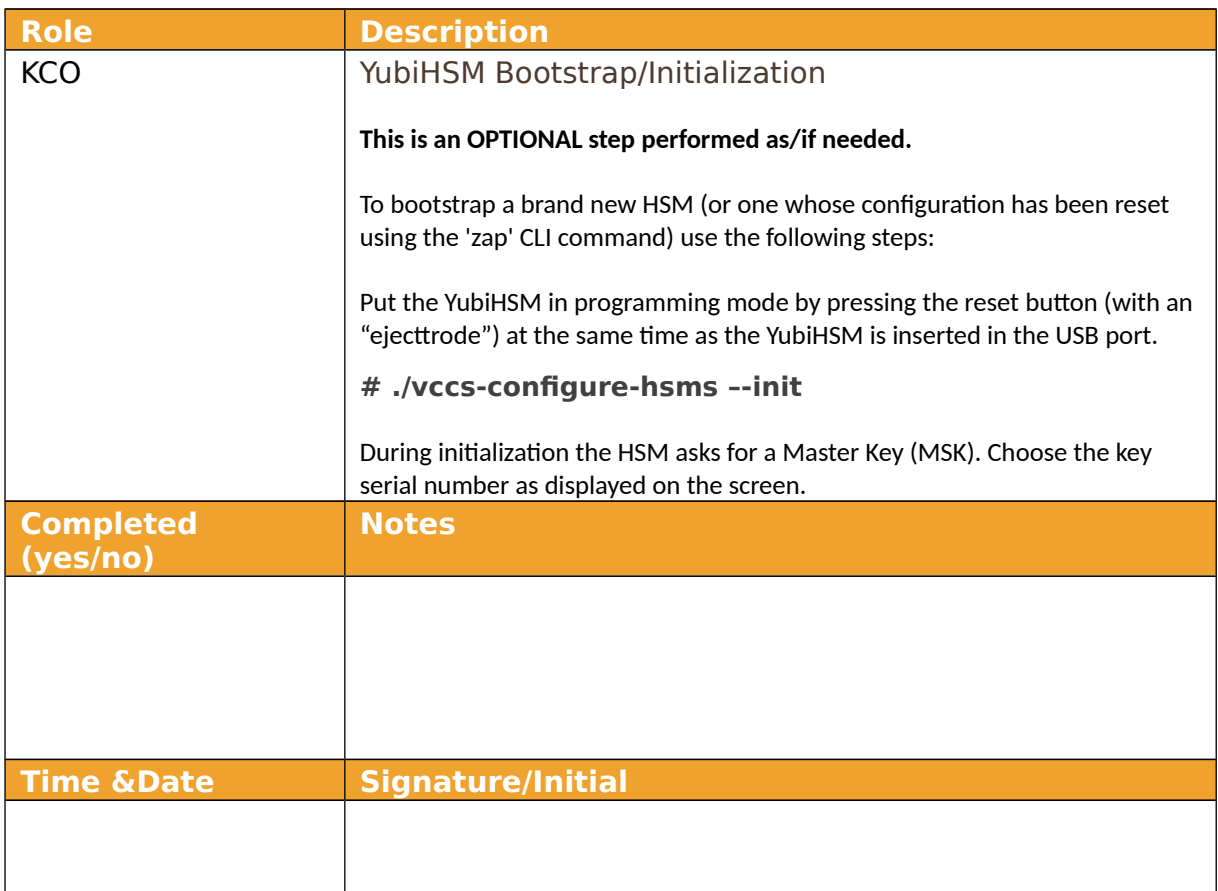

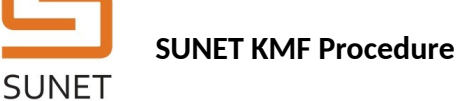

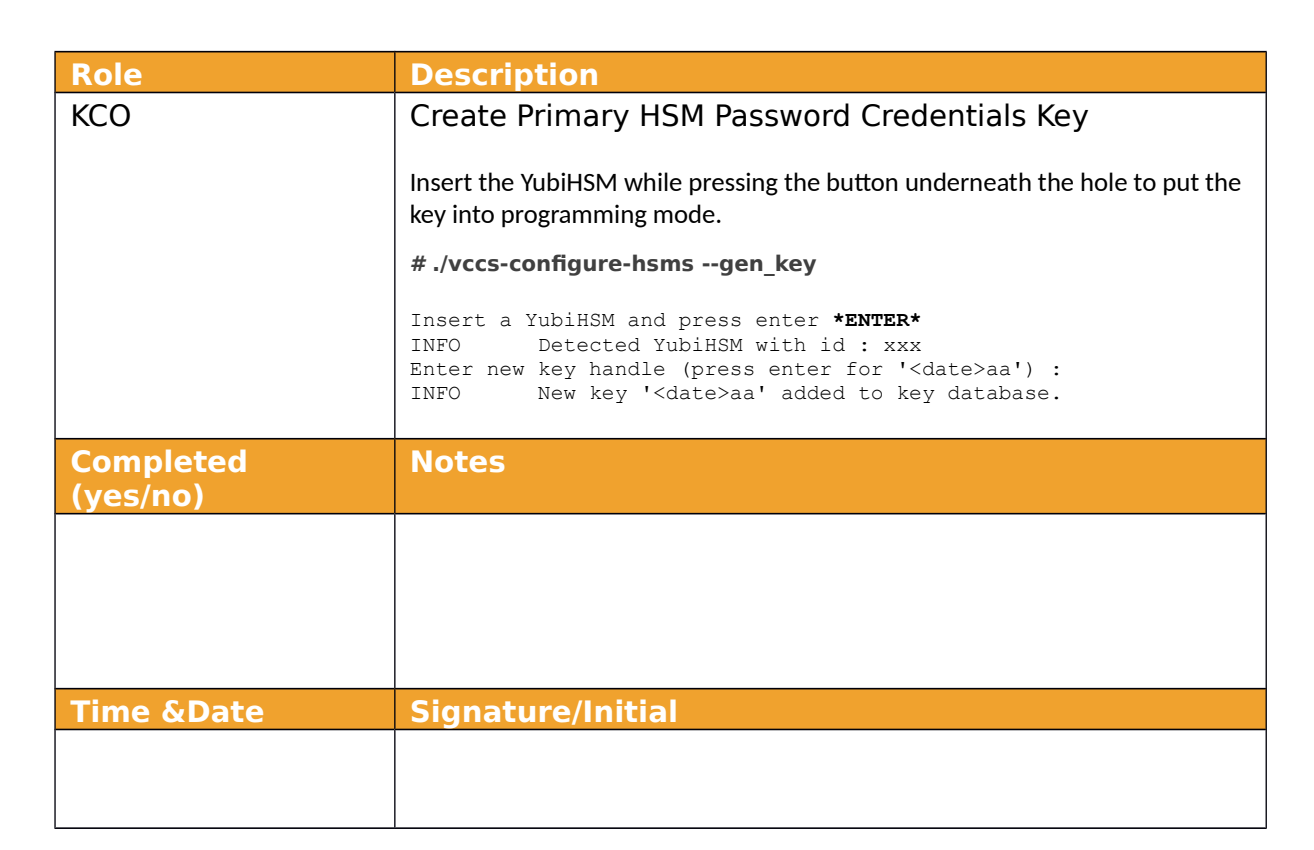

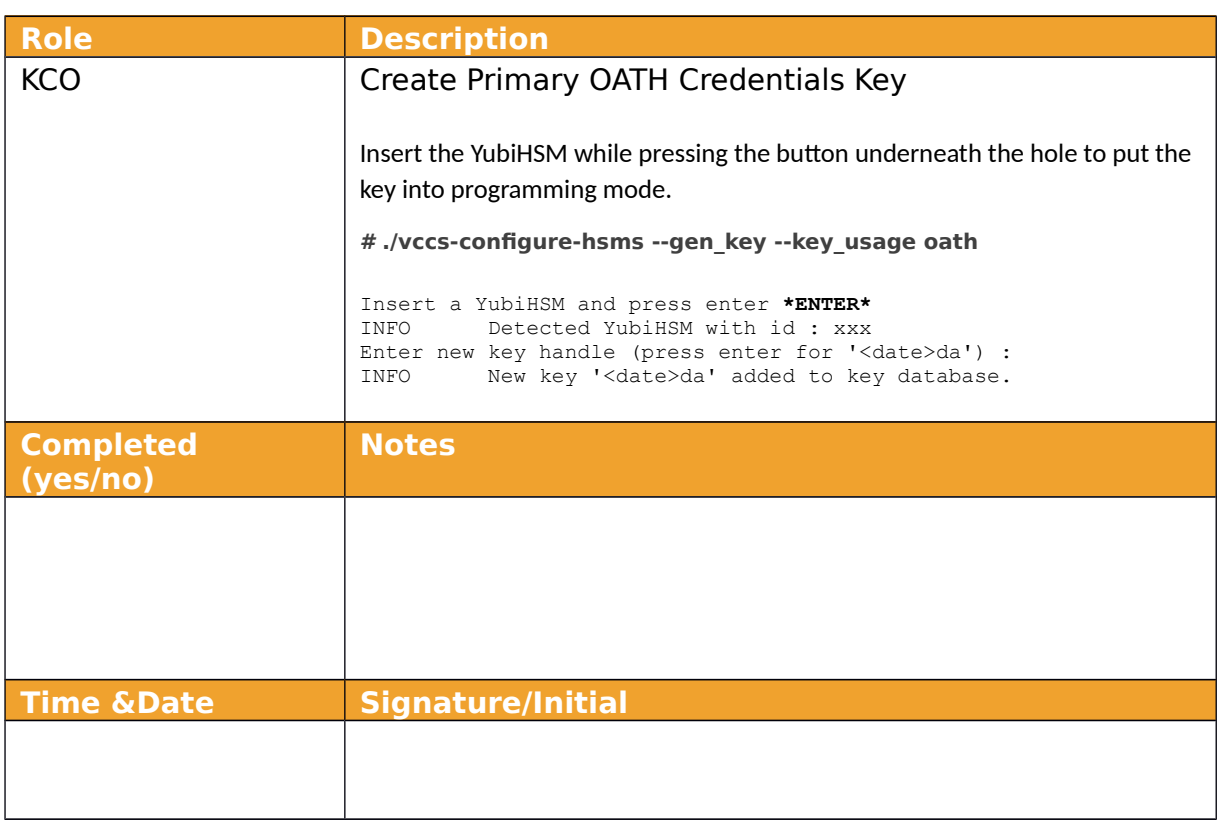

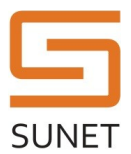

### **SUNET KMF Procedure**

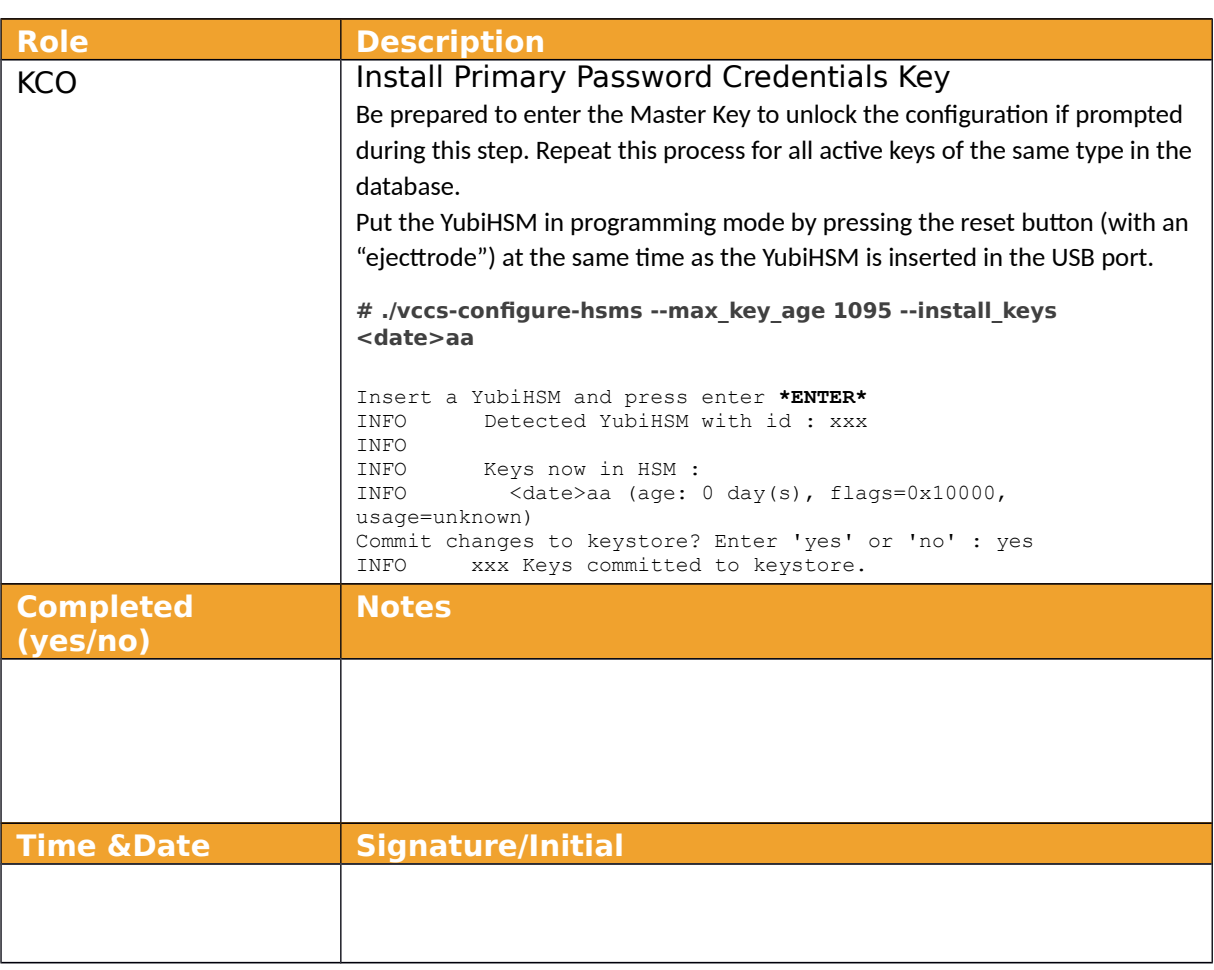

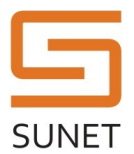

# **SUNET KMF Procedure**

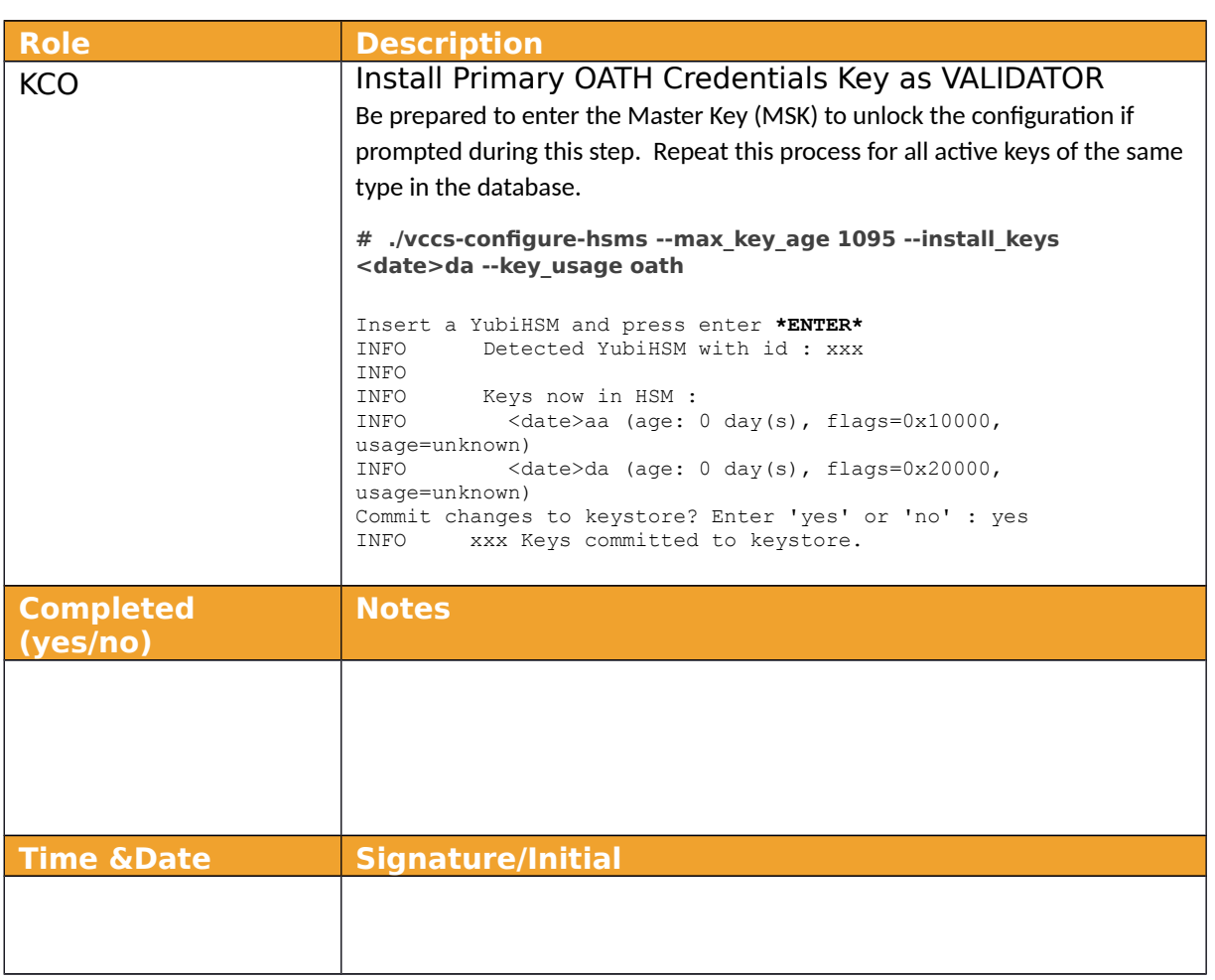

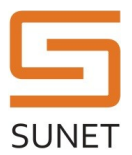

#### **SUNET KMF Procedure**

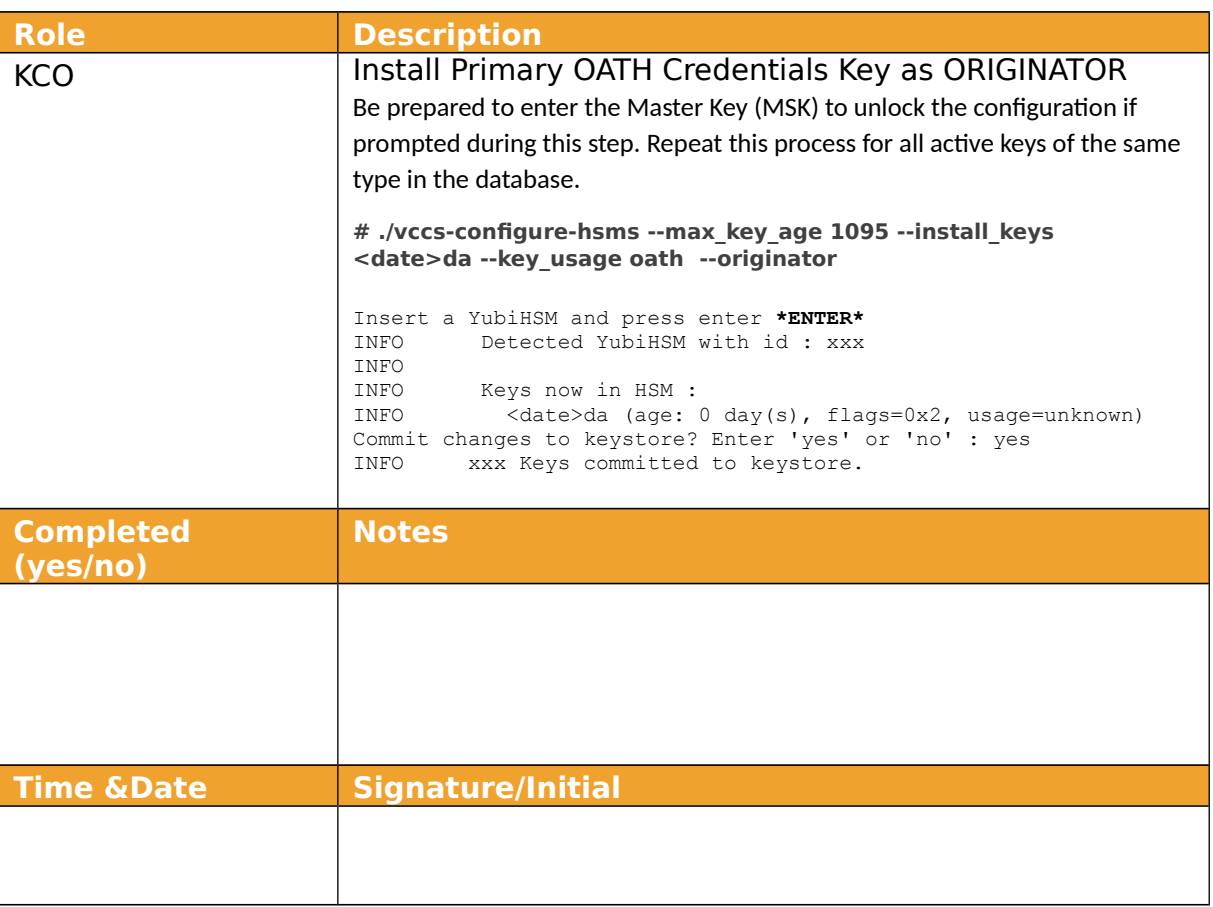

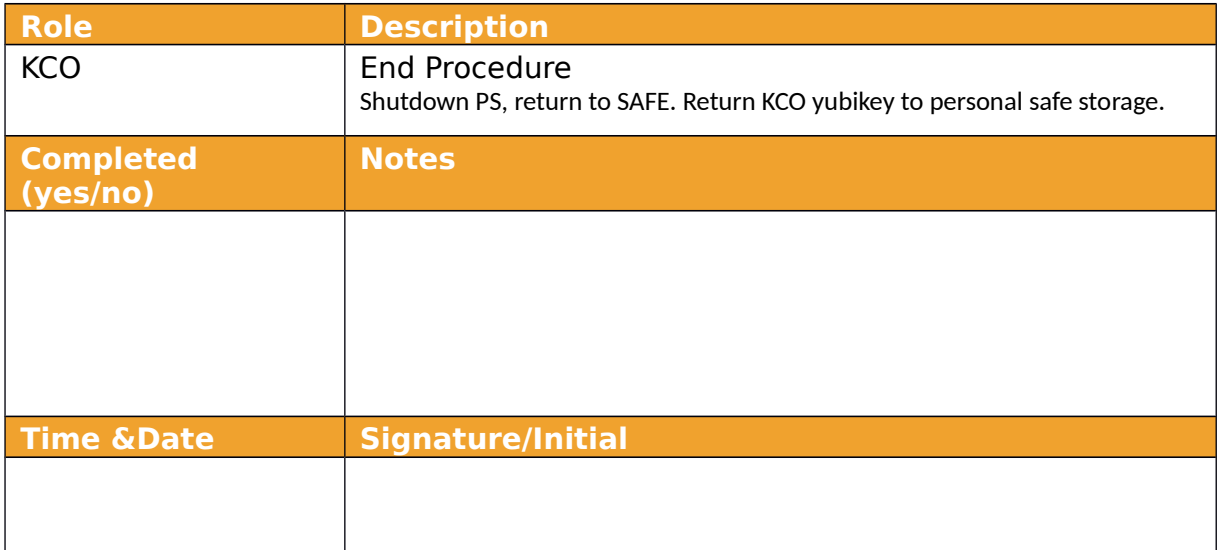